https://www.100test.com/kao\_ti2020/267/2021\_2022\_\_E9\_87\_91\_E 5\_BO\_8F\_E6\_B2\_BB\_\_c67\_267230.htm

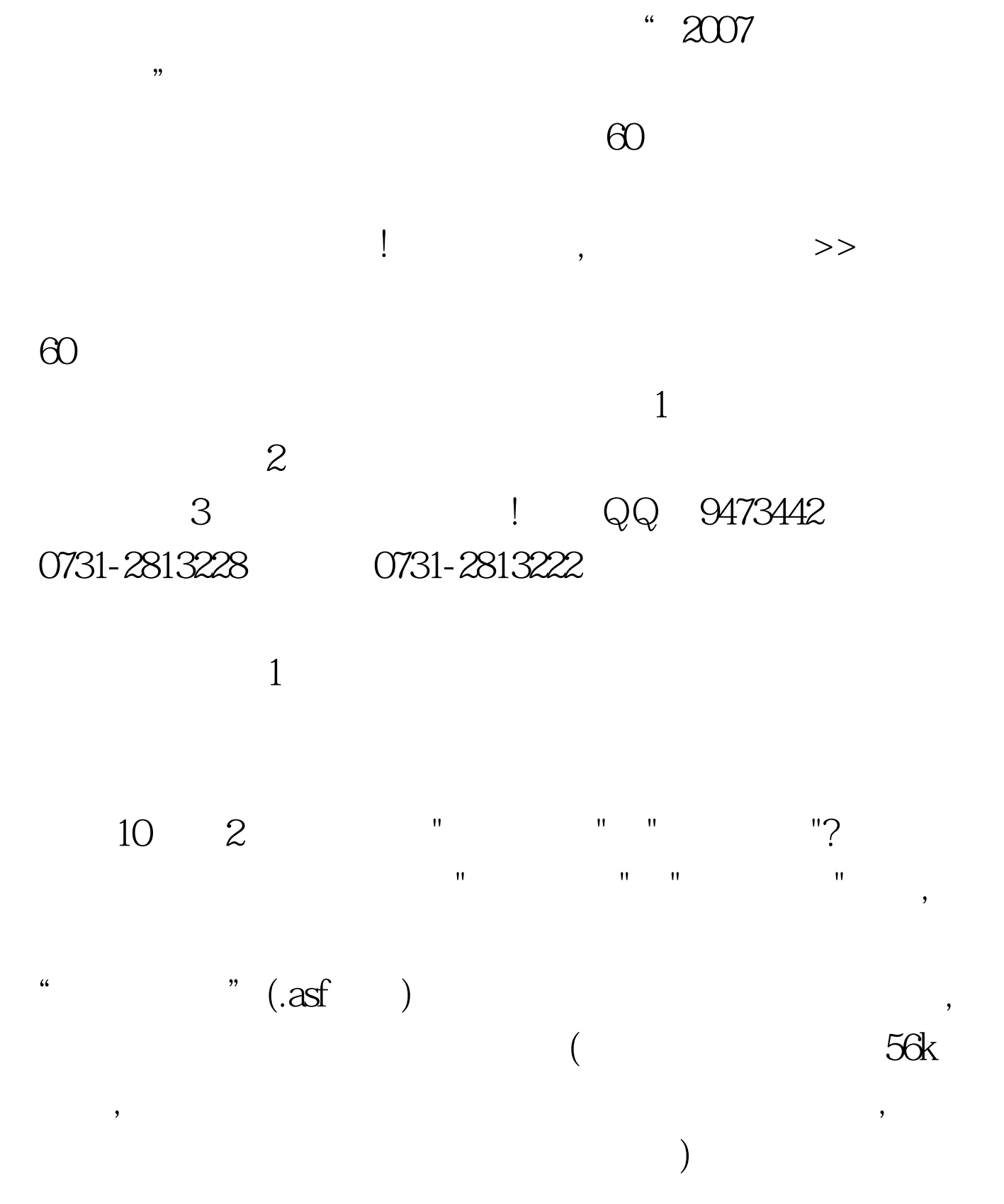

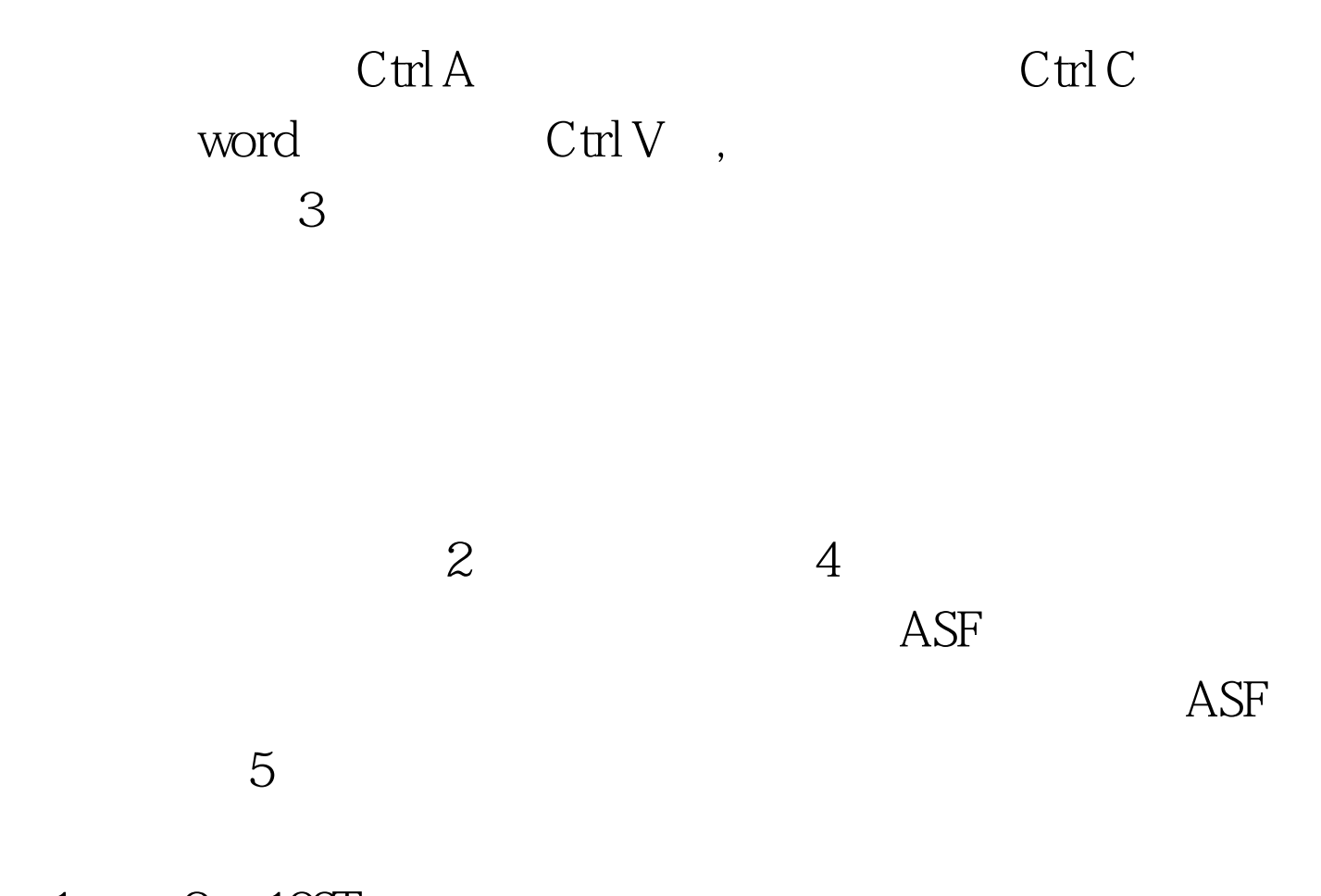

 $1 \qquad 2 \quad 100 \text{Test}$ www.100test.com